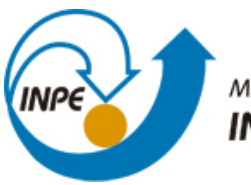

MINISTÉRIO DA CIÊNCIA, TECNOLOGIA E INOVAÇÃO **INSTITUTO NACIONAL DE PESQUISAS ESPACIAIS** 

**sid.inpe.br/mtc-m21b/2014/12.16.18.00-NTC**

# **AVALIAÇÃO DO NÚMERO DE ACESSOS DO PRODUTO WEB RÁDIO DO CPTEC/INPE**

Rosemary Aparecida odorizi Lima Ana Beatriz Mesquita Waldenio Gambi de Almeida

URL do documento original: [<http://urlib.net/8JMKD3MGP3W34P/3HJLAE2>](http://urlib.net/8JMKD3MGP3W34P/3HJLAE2)

> INPE São José dos Campos 2015

### **PUBLICADO POR:**

Instituto Nacional de Pesquisas Espaciais - INPE Gabinete do Diretor (GB) Serviço de Informação e Documentação (SID) Caixa Postal 515 - CEP 12.245-970 São José dos Campos - SP - Brasil Tel.:(012) 3208-6923/6921 Fax: (012) 3208-6919 E-mail: pubtc@sid.inpe.br

## **COMISSÃO DO CONSELHO DE EDITORAÇÃO E PRESERVAÇÃO DA PRODUÇÃO INTELECTUAL DO INPE (DE/DIR-544):**

### **Presidente:**

Marciana Leite Ribeiro - Serviço de Informação e Documentação (SID)

### **Membros:**

Dr. Gerald Jean Francis Banon - Coordenação Observação da Terra (OBT)

Dr. Amauri Silva Montes - Coordenação Engenharia e Tecnologia Espaciais (ETE)

Dr. André de Castro Milone - Coordenação Ciências Espaciais e Atmosféricas (CEA)

Dr. Joaquim José Barroso de Castro - Centro de Tecnologias Espaciais (CTE)

Dr. Manoel Alonso Gan - Centro de Previsão de Tempo e Estudos Climáticos (CPT)

Dr<sup>a</sup> Maria do Carmo de Andrade Nono - Conselho de Pós-Graduação

Dr. Plínio Carlos Alvalá - Centro de Ciência do Sistema Terrestre (CST)

### **BIBLIOTECA DIGITAL:**

Dr. Gerald Jean Francis Banon - Coordenação de Observação da Terra (OBT) Clayton Martins Pereira - Serviço de Informação e Documentação (SID)

### **REVISÃO E NORMALIZAÇÃO DOCUMENTÁRIA:**

Simone Angélica Del Ducca Barbedo - Serviço de Informação e Documentação (SID)

Yolanda Ribeiro da Silva Souza - Serviço de Informação e Documentação (SID) **EDITORAÇÃO ELETRÔNICA:**

Marcelo de Castro Pazos - Serviço de Informação e Documentação (SID) André Luis Dias Fernandes - Serviço de Informação e Documentação (SID)

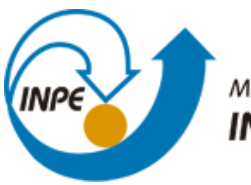

MINISTÉRIO DA CIÊNCIA, TECNOLOGIA E INOVAÇÃO **INSTITUTO NACIONAL DE PESQUISAS ESPACIAIS** 

**sid.inpe.br/mtc-m21b/2014/12.16.18.00-NTC**

# **AVALIAÇÃO DO NÚMERO DE ACESSOS DO PRODUTO WEB RÁDIO DO CPTEC/INPE**

Rosemary Aparecida odorizi Lima Ana Beatriz Mesquita Waldenio Gambi de Almeida

URL do documento original: [<http://urlib.net/8JMKD3MGP3W34P/3HJLAE2>](http://urlib.net/8JMKD3MGP3W34P/3HJLAE2)

> INPE São José dos Campos 2015

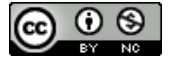

Esta obra foi licenciada sob uma Licença [Creative Commons Atribuição-NãoComercial 3.0 Não](http://creativecommons.org/licenses/by-nc/3.0/deed.pt_BR) [Adaptada.](http://creativecommons.org/licenses/by-nc/3.0/deed.pt_BR)

This work is licensed under a [Creative Commons Attribution-NonCommercial 3.0 Unported](http://creativecommons.org/licenses/by-nc/3.0/) License.

### **RESUMO**

Esta nota técnica faz um estudo que visa identificar o nível de utilização dos áudios da previsão diária de tempo, com o objetivo de implantar adaptações referentes as informações expostas na web rádio do site do CPTEC/INPE. Para tais análises foram utilizados dados referentes ao mês de setembro de 2014, com enfoque no número total de acessos considerando como orientação os resultados obtidos para melhor qualificar o resultado final do produto, sendo possível identificar melhores índices de intensidade de acesso.

**Palavras-chave:** Web Rádio, Acessos, Regiões, Nota técnica.

#### **ABSTRACT**

This technical note is a study to identify the level of use of the daily weather forecast audios, in order to implement adjustments concerning the information set out in the CPTEC / INPE web radio site. For these analyzes we used data for the month of September 2014, focusing on the total number of accesses considering the results as a guide to better qualify the final result of the product, making it possible to identify best access intensity ratios.

**Keywords:** Web Radio, Access, Regions, Technical Note.

## **SUMÁRIO**

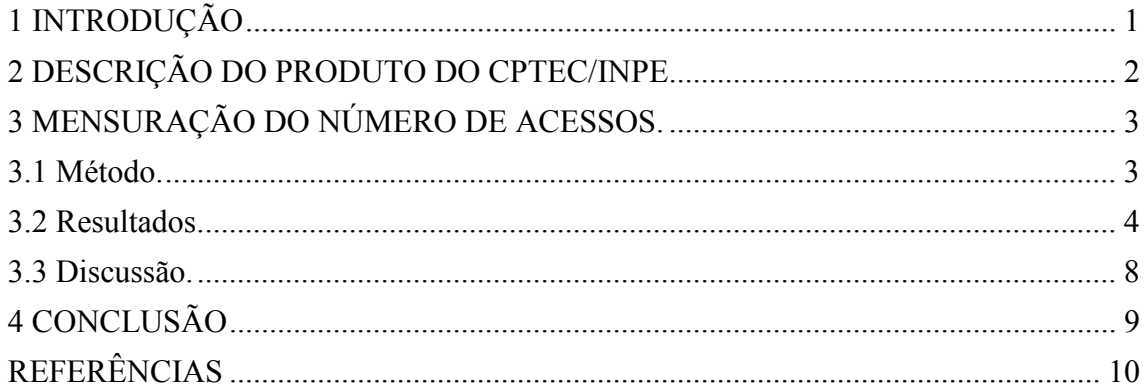

### **1 INTRODUÇÃO**

Desde a década de 90 a web rádio vem tornando a relação entre anunciante e consumidor mais intima e interativa, não possuindo limites geográficos, é um modelo de produto que tem crescido. A vasta expansão de oportunidade permitida pela internet deu grande auxilio para tal, sendo uma forma abrangedora com relação ao alcance de conteúdo.

O site do CPTEC disponibiliza de segunda à sexta feira áudios no qual apresenta a previsão de tempo para as regiões Centro-Oeste, Norte, Nordeste, Sul, Sudeste e Vale do Paraíba. Os áudios são gravados por um profissional de meteorologia, com o objetivo de anunciar de forma sucinta as informações necessárias relativas a previsão do tempo para as cinco regiões do Brasil e o Vale do Paraíba. Durante os áudios são comentados a previsão climática de forma separada, dedicada a cada uma das regiões.

Para atender com maior eficiência o público que utiliza os serviços apresentados no site, faz-se necessário um estudo das regiões de menor acesso à web rádio objetivando a melhoraria da relação com os ouvintes. Aprimorando, possivelmente, o conteúdo dos áudios da previsão do tempo conforme a necessidade do cliente, contribuindo com mais acessos ao produto final, considerando que as notícias se aproximarão da necessidade e interesse do público alvo.

Por meio de "ferramentas" de coletas de dados de acessos, é possível contabilizar o número de acessos por região e por meio de métodos estatísticos, será definido as regiões de menor acesso para a possível adaptação da apresentação para que o usuário possa ter informações atualizadas quanto a previsão de tempo para a região pesquisada.

## **2 DESCRIÇÃO DO PRODUTO DO CPTEC/INPE**

Com o uso de equipamentos dedicados, tais como microcomputador, mesa de som e microfone, a previsão do tempo em formato de web rádio tem por volta de 1 minuto de duração, e busca informar de forma sucinta as informações meteorológicas para 5 regiões do Brasil e o Vale do Paraíba.

Quando concluído cada áudio passa por edições e cortes sendo posteriormente, com o auxílio de scripts, publicado na página inicial do CPTEC/INPE em formato mp3 tonando-se disponível para acesso até o período noturno do dia de publicação. Sendo possível ainda fazer o download de cada áudio.

## **3 MENSURAÇÃO DO NÚMERO DE ACESSOS.**

Para medir e compreender os resultados, abaixo foi exemplificado graficamente a coleta de dados e com base nos mesmos as possíveis respostas ao devido comportamento.

### **3.1 Método.**

A fim de avaliar o nível de utilização dos usuários, coletou-se dados pelo **"**Google Analytics**"** no período de 01/09/2014 a 30/09/2014.

Os áudios da previsão diária ficam acessíveis através do site institucional de forma individual, sendo mais diretos e exclusivos as áreas, o que permite a melhor visualização das cinco regiões e do Vale do Paraíba. Dispostos na Tabela 1- Acessos regionais estão os números de acesso de forma separada.

Vale ressaltar que os dias em que o acesso é igual a zero equivalem aos dias em que não foi produzido o produto.

| Região /<br>Dia | Centro-Oeste     | Nordeste         | Norte            | Sudeste     | Sul              | Vale do Paraíba  |
|-----------------|------------------|------------------|------------------|-------------|------------------|------------------|
| 01/09/2014      | 176              | 50               | 8                | 135         | 70               | 10               |
| 02/09/2014      | 151              | 8                | 8                | 89          | 118              | 32               |
| 03/09/2014      | 149              | 16               | 11               | 153         | 98               | 15               |
| 04/09/2014      | 101              | 28               | $\tau$           | 116         | 64               | 6                |
| 05/09/2014      | 59               | 25               | 20               | 49          | 54               | 6                |
| 06/09/2014      | 80               | 30               | $\overline{4}$   | 44          | 55               | $\overline{4}$   |
| 07/09/2014      | 94               | 36               | 11               | 36          | 58               | 5                |
| 08/09/2014      | 66               | 49               | 9                | 72          | 53               | 29               |
| 09/09/2014      | 48               | 21               | $\mathfrak{Z}$   | 49          | 44               | 5                |
| 10/09/2014      | 68               | 32               | 3                | 77          | 80               | 10               |
| 11/09/2014      | 111              | 35               | $\overline{4}$   | 79          | 74               | 14               |
| 12/09/2014      | $\boldsymbol{0}$ | $\boldsymbol{0}$ | $\boldsymbol{0}$ | 0           | $\boldsymbol{0}$ | $\boldsymbol{0}$ |
| 13/09/2014      | $\boldsymbol{0}$ | $\boldsymbol{0}$ | $\boldsymbol{0}$ | $\mathbf 0$ | $\boldsymbol{0}$ | $\boldsymbol{0}$ |
| 14/09/2014      | $\mathbf{1}$     | $\mathbf{0}$     | $\boldsymbol{0}$ | $\mathbf 0$ | $\boldsymbol{0}$ | $\boldsymbol{0}$ |
| 15/09/2014      | 127              | 10               | 19               | 120         | 19               | 25               |
| 16/09/2014      | 116              | 22               | 9                | 97          | 36               | 16               |

**Tabela 1** – Acessos regionais.

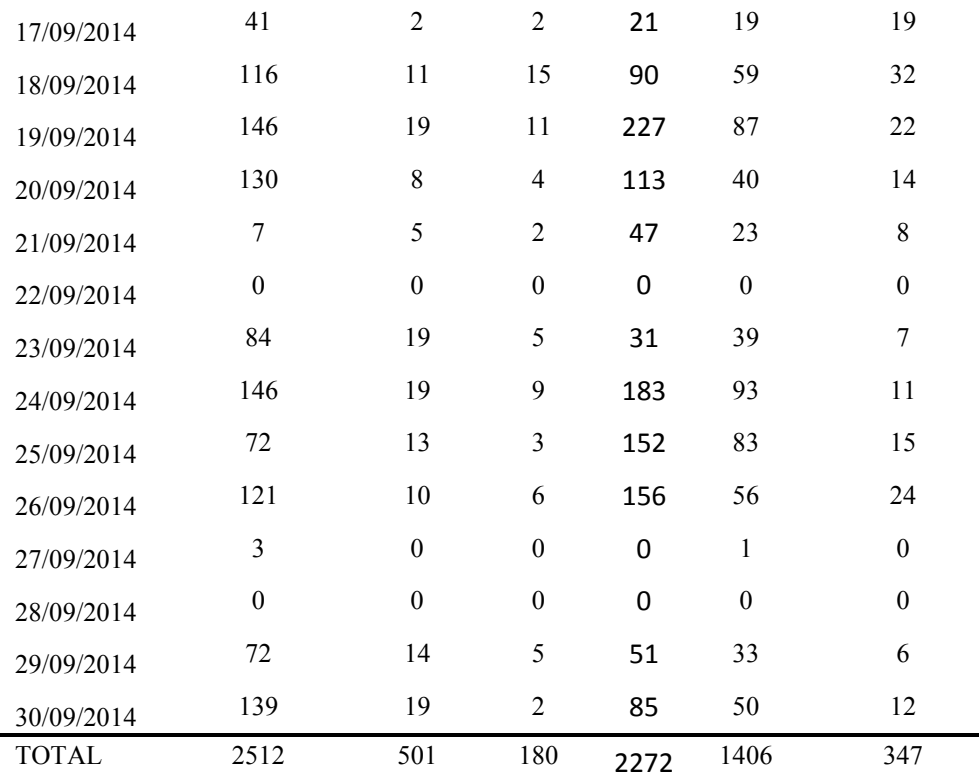

**Fonte:** Google Analytics<sup>1</sup> (2014).

### **3.2 Resultados.**

Pode-se observar o vasto interesse da região Centro-Oeste as informações expostas na web rádio de previsão diária. Totalizam no período de 30 dias o total de 2514 plays. O gráfico apresentado pela figura 1 – Acessos da região Centro-Oeste mostra claramente o alto interesse diário dos ouvintes.

<sup>&</sup>lt;sup>1</sup> Disponivel em: <http://google.com/analytcs/> Acesso em: 02 de outubro de 2014.

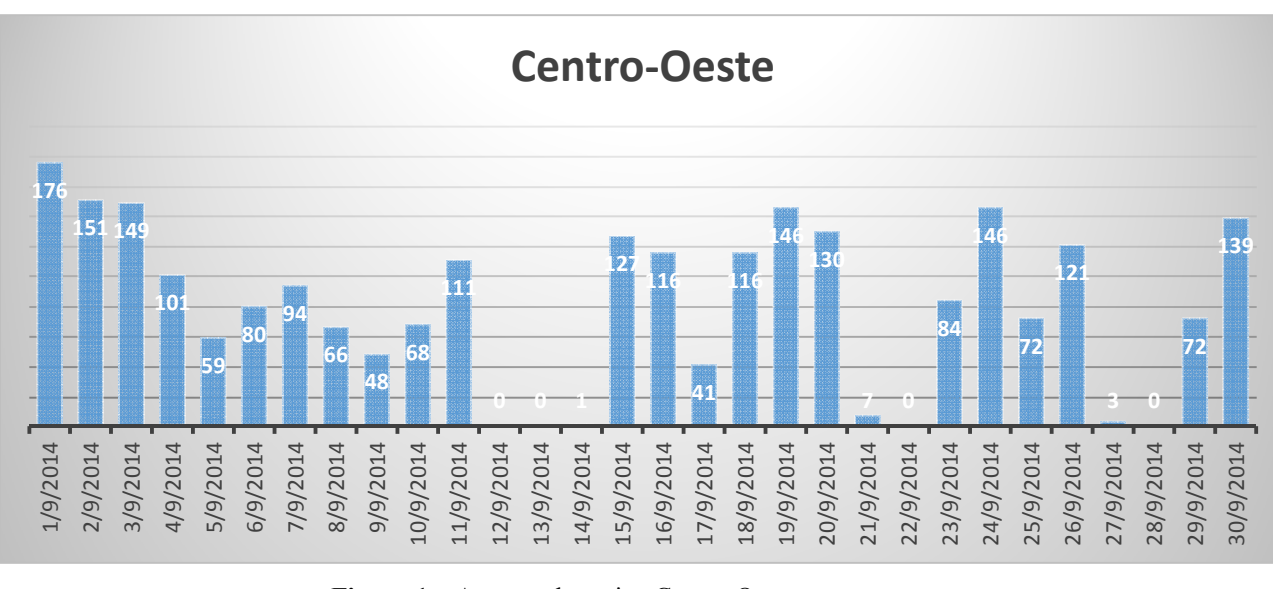

**Figura 1 –** Acessos da região Centro-Oeste.  **Fonte:** Google Analytics, 2014

A região nordeste contribui com 501 dos acessos, sendo mais da metade na primeira quinzena do mês.

O gráfico apresentado pela figura 2 – Acessos da região Nordeste, exibe de melhor forma o maior interesse no início do mês diminuindo de forma significativa na segunda quinzena.

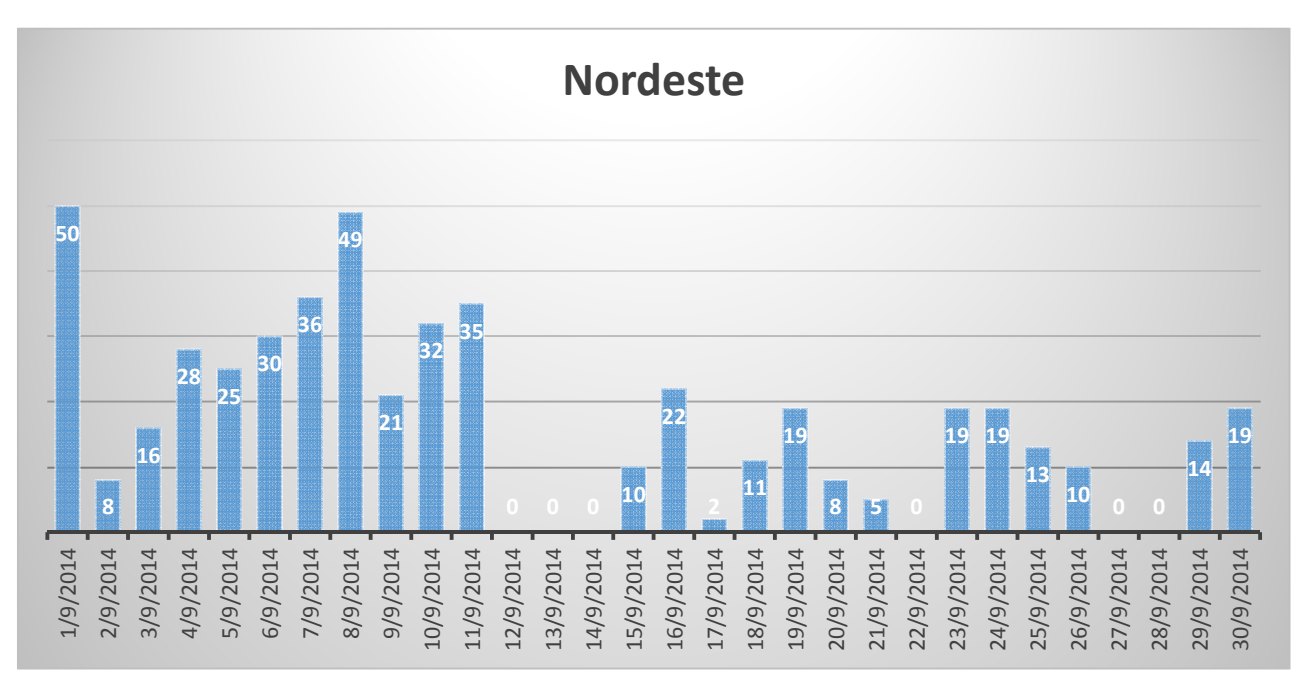

**Figura 2 –** Acessos da região Nordeste.

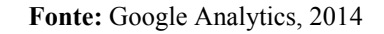

A região Norte é a última na quantia de previsões escutadas, chegando a somente 180 acessos totais no mês de setembro.

A Figura 3 explana que há um mínimo interesse da região, mostrando claramente o baixo número de acessos diários, onde a máxima se encontra em 20 acessos.

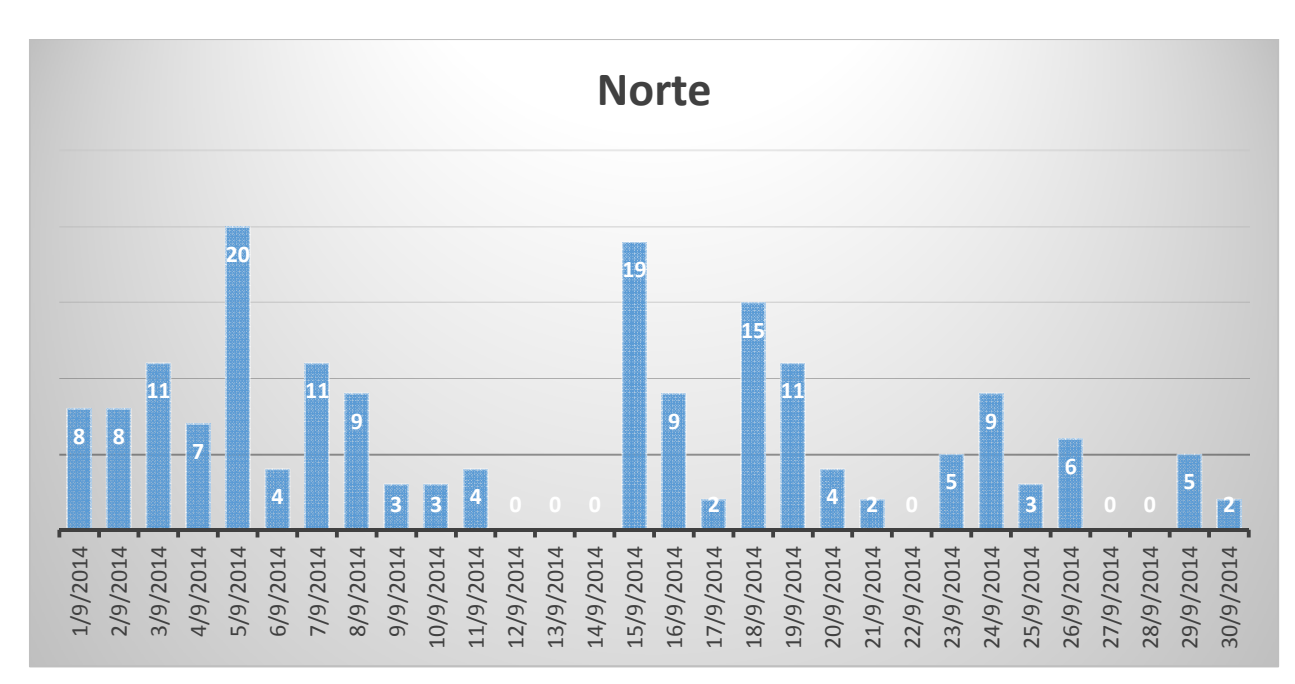

**Figura 3 –** Acessos da região Norte.

 **Fonte:** Google Analytics, 2014

A segunda maior procura pela web rádio vem do Sudeste, como pudemos ver na Tabela

1, 2272 dos acessos são vindos desta região.

No gráfico apresentado pela figura 4 – Acessos da região Sudeste percebe-se que existe,

mesmo que com oscilações, um interesse forte na região.

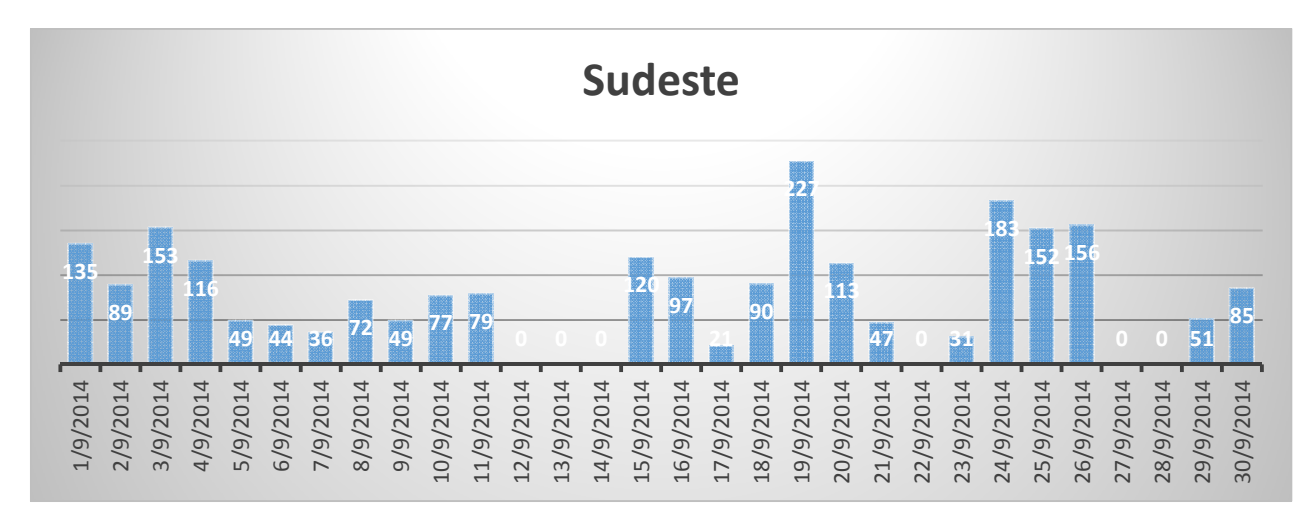

**Figura 4–** Acessos da região Sudeste.

 **Fonte:** Google Analytics, 2014

A região Sul ficaria em terceiro lugar de maior acesso, com 1406 áudios iniciados.

O gráfico da figura 5 – Acessos da região Sul comprova um interesse equilibrado da procura pela previsão diária.

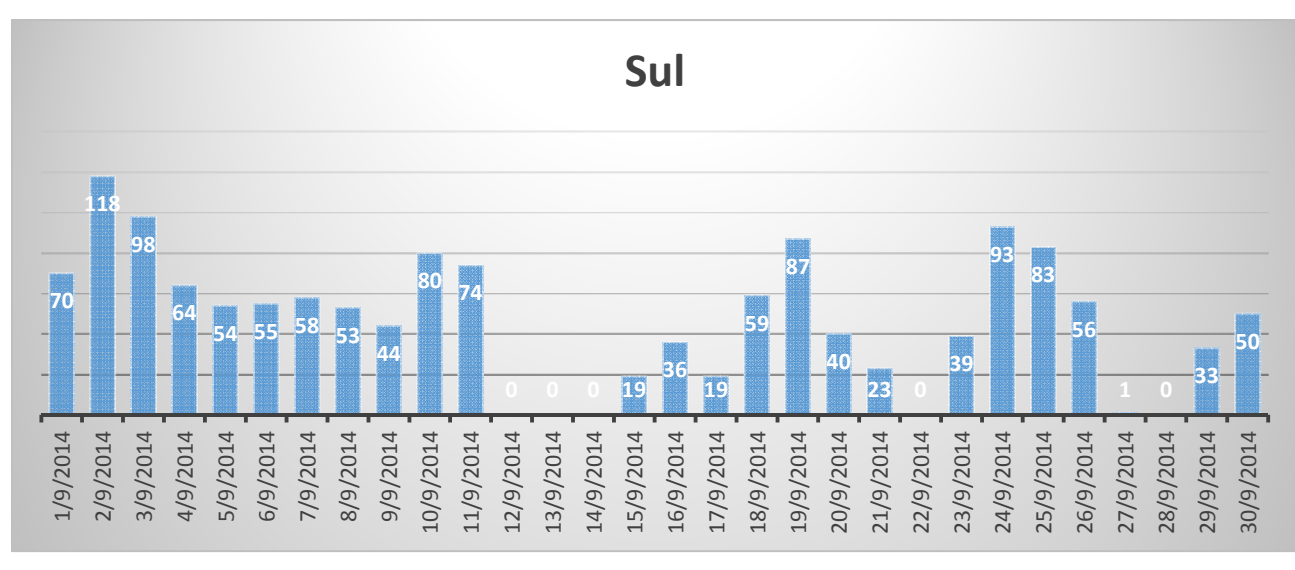

**Figura 5 –** Acessos da região Sul.  **Fonte:** Google Analytics, 2014

O total de acessos do Vale do Paraíba é, no mês de setembro, de 347 acessos, o colocando em um dos menores níveis de procura pela previsão.

A Figura 6 – Acessos da região Vale do Paraíba, permite a melhor observação dos acessos.

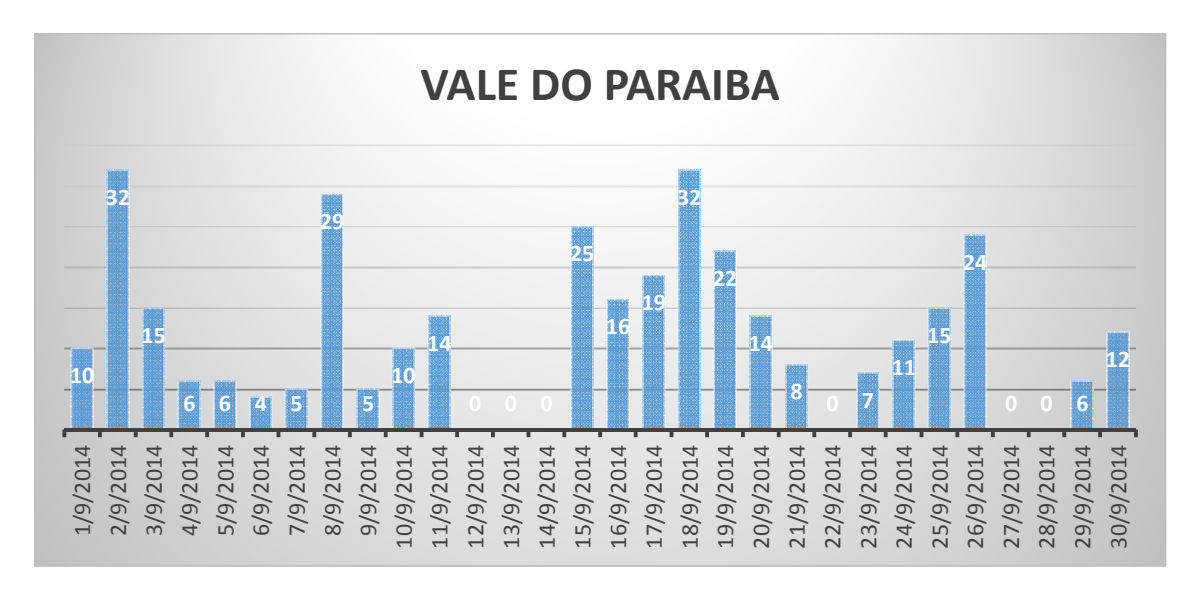

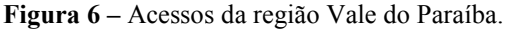

 **Fonte:** Google Analytics, 2014

#### **3.3 Discussão.**

Segundo o Dr. Gustavo Escobar, pesquisador e chefe da previsão do CPTEC/INPE, a baixa quantidade de acessos na região Norte e Nordeste pode ser devido a maior estabilidade climática, o que não acontece nas regiões Sul, Sudeste e parte do Mato Grosso do Sul, no Centro-Oeste, que costumam ser mais instáveis devido a frequência da passagem de frentes.

No Sul e no Sudeste considera-se ainda a alta concentração populacional, o que pode levar ao maior número de acessos. Já no centro-Oeste acredita-se que a produção agrícola também influencia.

Ao integrar os acessos de todas as regiões percebemos que a região Centro-Oeste possui 35% de acessos, a região Sudeste 33%, seguidos pela região Sul com 20% dos acessos, a região Nordeste com 7%, o Vale do Paraíba é dono de 5%, colocando o Norte por último com o menor número de acessos, cerca de 2%.

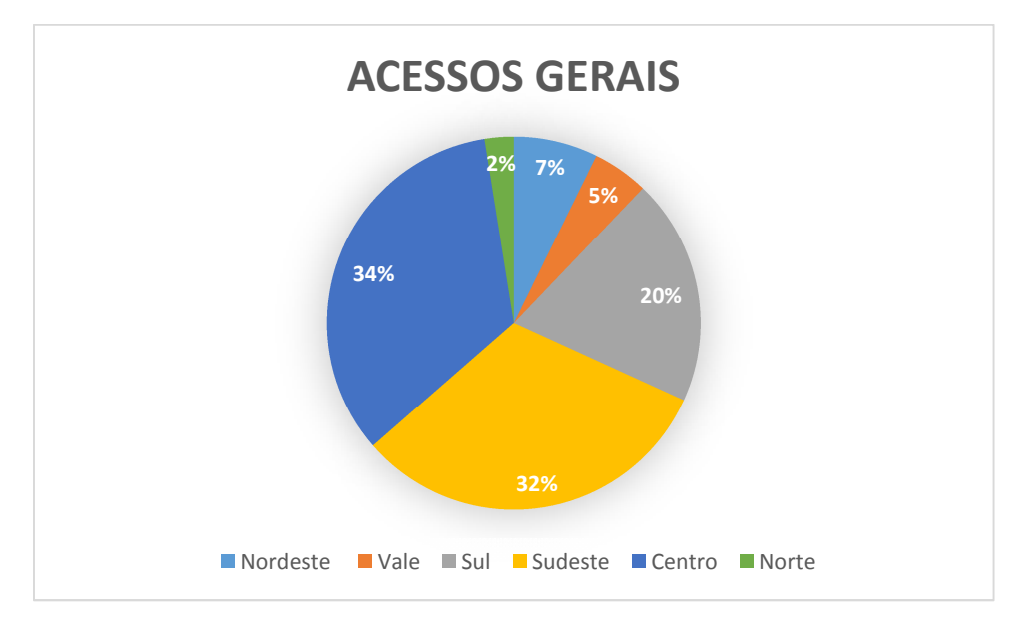

**Figura 7 – Acessos gerais.** Fonte: Google Analytics, 2014

### **4 CONCLUSÃO**

Ainda que em nenhuma região tenha-se observado algum tipo de comportamento padrão de acesso a rádio, com a análise dos dados pode-se notar uma maior procura na região Centro-Oeste e Sudeste, sendo estas duas as que possuem a maior parte de interesse somando 66% dos acessos.

A região Sul encontra-se numa posição mediana com 20% dos acessos, passando pelo Nordeste, Vale do Paraíba e Norte, que juntas alcançam cerca de 14%.

Cabe ainda ressaltar o alto número de acessos finais a rádio, sendo que durante o mês de Setembro/2014 ocorreram o total de 7150 acessos, o que deixa claro o interesse do público, onde quando comparado com dados reais sobre rankings a web rádio INPE-CPTEC, realizada pelos profissionais da WEBTV, ficaria na 51° posição num total de 3681° posições.

Vê-se, somente, então a necessidade de estreitar o relacionamento com os ouvintes das regiões de menores acessos, ajustando a quantidade e/ou qualidade das informações das devidas regiões para maior alcançar aos clientes.

## **REFERÊNCIAS**

**Brasil – Estatística Web rádios mais ouvidas Setembro/2014**. Disponivel em: <http://www.radios.com.br/relatorios/stat\_2014-09\_webpais\_33>. Acesso em: 27 de outubro de 2014.

**Google Analytics Official Website – Web Analytics & Reporting**. Disponivel em: <http://www.google.com/analytics/>. Acesso em: 2 de outubro de 2014.

**CPTEC INPE – Centro de previsão de tempo e estudos climáticos**. Disponivel em: <www.cptec.inpe.br>.